## **COLOURS**

Colour.

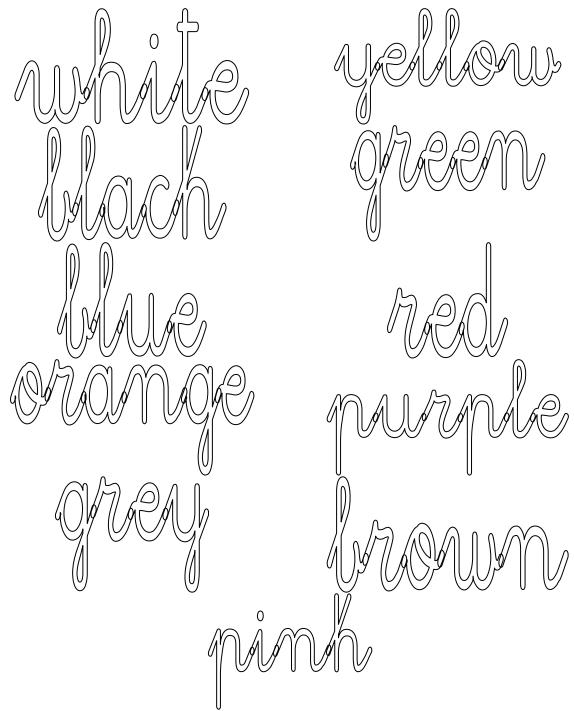

| Copy and | colour.  |     |          |
|----------|----------|-----|----------|
|          | orange() | red | grey     |
| llue O   | 4 pellon | _   | auhite ( |

blue yellow purple white green pinh brown

Read, colour and write.

Read and colour.

Blach and white is grey.

Red and white is pinh.

Blue and red is purple.

Copy the numbers on your notebook.

| 0 | zero (nought) | 10 | ten       | 20 | twenty  |
|---|---------------|----|-----------|----|---------|
| 1 | one           | 11 | eleven    | 30 | thirty  |
| 2 | two           | 12 | twelve    | 40 | forty   |
| 3 | three         | 13 | thirteen  | 50 | fifty   |
| 4 | four          | 14 | fourteen  | 60 | sixty   |
| 5 | five          | 15 | fifteen   | 70 | seventy |
| 6 | six           | 16 | sixteen   | 80 | eighty  |
| 7 | seven         | 17 | seventeen | 90 | ninety  |
| 8 | eight         | 18 | eighteen  |    |         |
| 9 | nine          | 19 | nineteen  |    |         |

| 21 | twenty-one  |
|----|-------------|
| 25 | twenty-five |
| 32 | thirty-two  |
| 58 | fifty-eight |
| 64 | sixty-four  |

| 79  | seventy-nine    |
|-----|-----------------|
| 83  | eighty-three    |
| 99  | ninety-nine     |
| 100 | one hundred     |
| 123 | one hundred and |
|     | twenty-three    |

| 200 | two hundred |
|-----|-------------|
| 900 | nine        |
|     | hundred     |

## Write the numbers.

| 1 one         | 30 thirty                       |
|---------------|---------------------------------|
| 3 three       | 33 thirty-three                 |
| 5 five        | 43 forty-three                  |
| 8 eight       | 50 fifty                        |
| 11 eleven     | 55 fifty five                   |
| 12 twelve     | 65 sixty five                   |
| 13 thirteen   | 74 seventy Joru                 |
| 14 Jourteen   | 86 eighty six                   |
| 15 fifteen    | 99 ninety-nine                  |
| 17 seventeen  | 103 one hundred and three       |
| 20 twenty     | 134 one hundred and thirty-four |
| 22 twenty-two | 239 two hundred and thirty nine |

## WEATHER

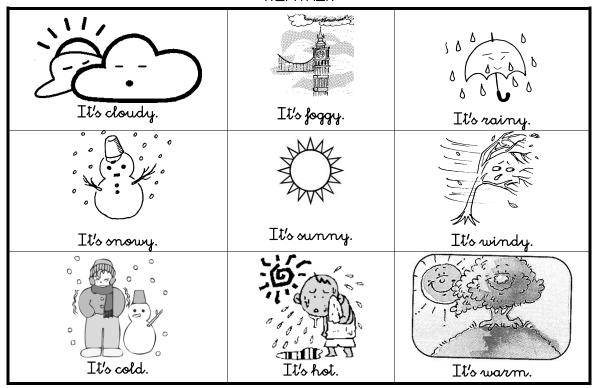

## Write.

|                                         | Today is cold and sunny.  |
|-----------------------------------------|---------------------------|
|                                         | Today is warm and cloudy. |
|                                         | Today is cold and snowy.  |
| 5 0 0 0 0 0 0 0 0 0 0 0 0 0 0 0 0 0 0 0 | Today is cold and rainy.  |
|                                         | Today is cold and windy.  |